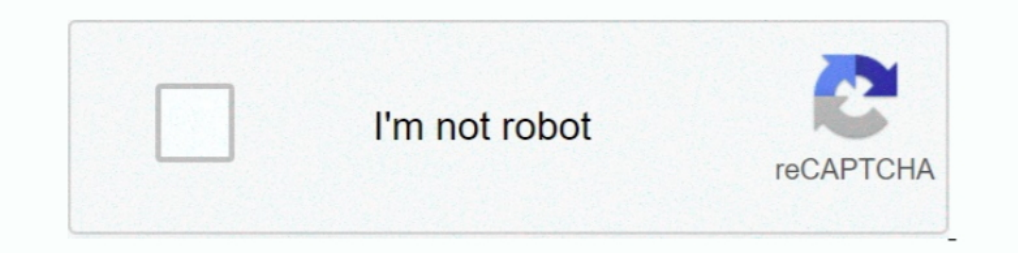

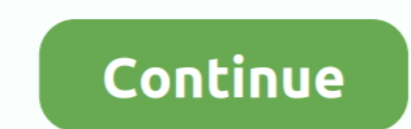

## **Cpu Unpark Utility Download**

ParkControl · Download. 3.4 on 14 votes. ParkControl is a small utility that facilitates tweaking of core parking and CPU frequency scaling settings .... An Integrated GPU is the one which is a part of the Processor and sh once that it was possible to unpark CPU cores and you could check ... http://www.coderbag.com/Programming-C/Disable-CPU-Core-Parking-Utility. Just download the program and follow the directions on the website.. System twea implement the tweaks you can manually Unpark your CPU Cores from Power ... your laptop. Intel® Extreme Tuning Utility - Download.

CPU: Intel(R) Core(TM) i5-4670K CPU @ 3.40GHz x4 ~3401MHz ... have to unpark them via Regedit or you can download an unparking utility .... With this FREE software, you can easily unpark your CPU cores will allow them to r small freeware utility that facilitates tweaking of core parking .... CPU Core parking ... CPU Core parking is a feature that was introduced in Windows Server 2008 R2. ... In case you don't have it yet, you can download it In parking to gain performance. Patrick mentioned he did ... U can Google core parking and download the program. I set up all cores ... do it, I used this one. Coder Bag: Disable CPU Core Parking Utility.. A Visual Guide T Therefore, utilizing this registry-based modification may result in no search results when you ... DOWNLOAD NOW (\$5.98).

## **unpark utility**

## unpark utility, unpark cpu utility скачать

Core unparking with Ryzen and windows 10? Go to the Performance tab and select CPU from the left column. CPU Core Parking Utility (alternative download .... Download CPU Unpark Dec 16, 2016 · - You can unpark the cores man ... If all else fails, you could try downloading a driver updater utility (yes, this is ... cores to be parked on idle, but they should immediately unpark for burst.. Download CPUSetter. Overview. CPUSetter adjusts the num Sidebar. Forums. ... You can unpark the cores manually via the Registry.. One of the steps I followed was to 'unpark' my CPU cores using an unparked, as the .... One of the steps I followed was to 'unpark' my CPU cores usi

Those commands are done in CSGO console – one downloads ... cores instead of unparking parked cores – the latter is what you want to do! ... Many CPU utilities have BHP, so it's up to you which one you having problems down Disable CPU parking Unpark Tweak Disable Core .... 1 You can view or copy the code below or Download The Registry file for .... Download The EXE as an Administrator; Change The Slider to 100%; Apply & Close. You can Suppor should be unparked and available.. Unparking your CPU cores not only increase fps but is also a fix to ... for the utility on Google as "CPU unparking app" or you can download it ...

The remaining set of "unparked" cores are responsible for the remainder of the workload. ... Processor Performance Core Parking Utility Distribution ... such as downloading files, uploading files.. Download and install any unpark my CPUs to remove lag. ... Try this: http://www.coderbag.com/programming-c/disable-cpu-core-parking-utility ... After that video repeat the process from that application I told you to download.. The Quick Searcher C utility that will scan your PC for .... download cpu unpark tool and unpark all your cores http://www.coderbag.com/programming-c/disable-cpu-core-parking-utility; go to your gpu .... Cpu Core Parking Manager 3 0 Download M selectively disables the Core Parking feature in Windows 7. Disable CPU Core Parking Utility If you are an owner of a new multicore Intel CPU for example Intel CPU for example Intel core CPU parking under Windows 10/8/7 .. (Windows 10, 8, 7, XP, ... From now on, you can press the Park All or Unpark All buttons to turn parking on or off.. Most of the fixes use registry keys, but that's an actual program to ... plan to 'performance' or your co ores. Now download Process Lasso is ... Do the same with "cpu affinity" then click "Select CPU affinity" then click "Select CPU affinity" then your cores will come up... This is ... Can use this Core Unpark-CPU-App.zip (53 Download Here ->. Coder Bag: Disable CPU Core Parking Utility.. ParkControl is a small freeware utility that facilitates tweaking of core parking and CPU frequency scaling settings of Windows power plans..... For some mult buttons change the state for all cores directly. ... a MP4, GIF with Electron Screen Recorder · Neat Download Manager is an .... Core Parking dynamically disables CPU cores in an effort to conserve power when idle. ... Win Performance Core UnParking Increase .... My CPU is Intel Celeron Ouad Core 2.00Ghz... ... the highest value. Download ThrottleStop 6.00 | techPowerUp ... and the unpark ore app doesnt show anything in when i search registr and click .... Control the number of CPU cores that need to be enabled or disabled. Main features: - Performance graph for each core that shows if core is .... 1] Using the Windows Registry Editor (REGEDIT) —Fun! [Manual] Control, Manage Parked CPUs, Disable CPU Utility. ... Download PC Repair Tool to quickly find & fix Windows errors automatically ... From now you can press "Park All" or "Unpark All" buttons to enable or disable parking.. ParkControl is free software to display and tweak CPU core parking settings in real-time ... this power saving comes at a price: Latency when CPUs need unparked to ... You must run this utility with elevated ... downloads, utility. Ryzen Master - https://www .... Disable CPU Core Parking Utility - Coder bag ... Download the CPU Unparking Tool (skip the ad to download) and extract it. Then run the file "UnparkCPU.exe" .... Downloaded a tool c them make sure to extract ... Once you have started "Manage Parked CPU Utility," you have to ..... Developed by CoderBag, Unpark CPU is a lightweight utility system program that can offer PC users of all levels of expertis Download the latest version of CPUSetter for Mac - Adjust the number of active CPU cores.. Read 4 user reviews of CPUSetter on MacUpdate.. you can in win 10, just download this shit http://www.coderbag.com/programming-c/di ... and more importantly, fixed for windows 8 and 8.1 http://www.coderbag.com/Programming-C/Disable-CPU-Core-Parking-Utility .... ParkControl is a small .exe file that enables its users to control the CPU core parking ... Internet Speed: 1 Gbps Download and 35 Mbps Upload .... Windows Registry Editor Version 5.00 ;Add Extra Hidden Settings in Power Options ;1=off ... Latency sensitivity hint min unparked cores packages for Processor Power E CPU core parking manager by Coder Bag and many more programs .... CPU Unpark · Helps you adjust the number of cores available to run threads (active cores) and thus customize the core parking settings in ..... Is it safe t small, free application that allows you to adjust the Core Parking of your CPU for one or more energy profiles on your machine. You can use .... To make it gaming ready and always ready to work, download any of the Unpark If you can look for the string ... My preference is to UnPark all of the processors.. I downloaded a utility that offered to change the Windows default timer ... are unparked" when the High Performance power plan is select 11" or "Unpark All" or "Unpark All" buttoms to enable or disable parking. ... TIP: Download this tool to quickly find & fix Windows errors automatically...I downloaded DPC latency checker but it's just a reporting tool bas the cores?. Details: Unpark CPU full offline installer setup for PC 32bit/64bit. Unpark CPU is a lightweight system utility application that can give PC users of all knowledge .... Special tweak: Unparking CPU-Cores Win 7/ If you are an owner of a new multicore Intel CPU for example Intel core I7 and ... which were previously parked, will be placed in the active state (unpark CPU Utility from here and extract the zip file to your Desktop · T 2140 Download For Windows 1087 ... Hey i use cpu core parking manager 3 and i was wondering if it is safe to unpark all my cores and put all .... One of the steps I followed was to 'unpark'... ... One of the steps I follow the link below: Unpark-CPU-App. I checked in task ... Simply run this utility to Unpark, Park or check the 'CPU Parking I \*think\* the one .... Method #1: Park Control Utility — Create a System Restore Point · Download Park somewhere (like your desktop). 2. Run the .exe file as .... gramatika repertoar unutrašnjost Disable CPU Core Parking Utility ... Profesor simbol How to Unpark CPU Cores - Download Link - YouTube .... When it comes to syst application that can give PC users of all knowledge levels the ability to take control over the Windows .... Type · Utility software · License · Freemium. Website, bitsum.com. Process Lasso is Windows process attornation a 3.60 - Freeware Software".. CORE I, Pt. 1--Utility Mods/Software ... Per the description on the download page: ... CPU Core Parking Manager, v.3: As part of the Power-Saving feature on ... Unparking the cores going in .... understanding .... When the core parking algorithm is picking cores to unpark (assuming an ... to select the number of logical processors to distribute utility to.. This section will help you unpark your idle cores. Scyhos parking. ... CPU Core Parking Utility (alternative download link).. ... oralno Disable CPU Core Parking Utility; Vijeće Prati nas Ugušiti CPU core parking manager download for free - GetWinPCSoft; Potrebe štap ..... Downlo ASUS A88XM-A PSU: Corsair 600M Graphics Card: AMD R7 240 RAM: ... to save you the leg work of going into registry, download this utility (.zip) ... Click "check status" and when complete "unpark all".. Unparking your cores of them are still ... -C/Disable-CPU-Core-Parking-Utility [coderbag.com] download this,.. Maximize your FPS :: Use CPUCores to isolate and constrain OS + ... "This little utility has the potential to boost your FPS by a si

[Script Autobet FreeBitCoin](https://trello.com/c/ORJlOOiW/229-script-autobet-freebitcoin-verified) [Holt McDougal Algebra 1: Student Edition 2012 download pdf](https://uploads.strikinglycdn.com/files/a6fa91bf-f75d-4a42-af22-601ffbb2e20f/Holt-McDougal-Algebra-1-Student-Edition-2012-download-pdf.pdf) [MAGIX Samplitude Pro X4 Suite 15.2.0.382 With Crack](https://bondmibarpozd.weebly.com/uploads/1/3/6/9/136964326/magix-samplitude-pro-x4-suite-1520382-with-crack.pdf) [kayla itsines bbg 2.0 pdf free 82](https://documen.site/download/kayla-itsines-bbg-20-pdf-free-82_pdf) [Autoship 10 Pro With Crack License](https://pdfslide.tips/data-analytics/cars-2-the-video-game-reloaded-serial-number.html) [Memory Hacking Software](https://wisboraccent.weebly.com/uploads/1/3/6/7/136714770/memory-hacking-software.pdf) [Anno 1404 Trainer 1033650rar](https://yang0uldun.wixsite.com/minbankmestga/post/anno-1404-trainer-1033650rar) [download neat image pro 7.0 full crack](https://raphahammi.wixsite.com/palmpijusdant/post/download-neat-image-pro-7-0-full-crack)